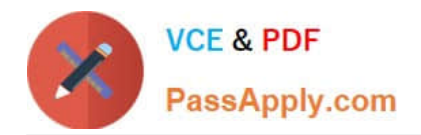

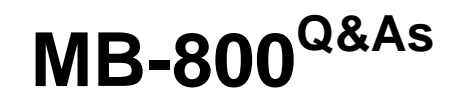

Microsoft Dynamics 365 Business Central Functional Consultant

# **Pass Microsoft MB-800 Exam with 100% Guarantee**

Free Download Real Questions & Answers **PDF** and **VCE** file from:

**https://www.passapply.com/mb-800.html**

100% Passing Guarantee 100% Money Back Assurance

Following Questions and Answers are all new published by Microsoft Official Exam Center

**C** Instant Download After Purchase

- **83 100% Money Back Guarantee**
- 365 Days Free Update
- 800,000+ Satisfied Customers

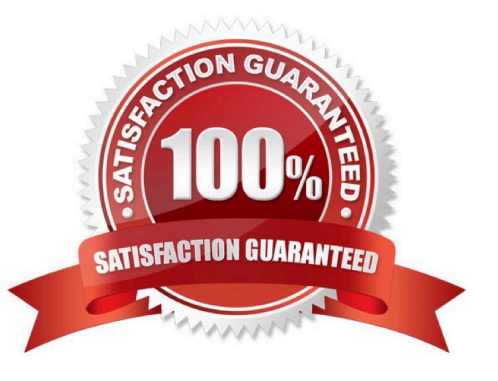

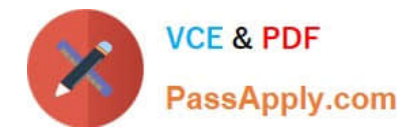

# **QUESTION 1**

DRAG DROP

You need to configure the purchase order process for a company.

Which four actions should you perform in sequence? To answer, move the appropriate actions from the list of actions to the answer area and arrange them in the correct order.

Select and Place:

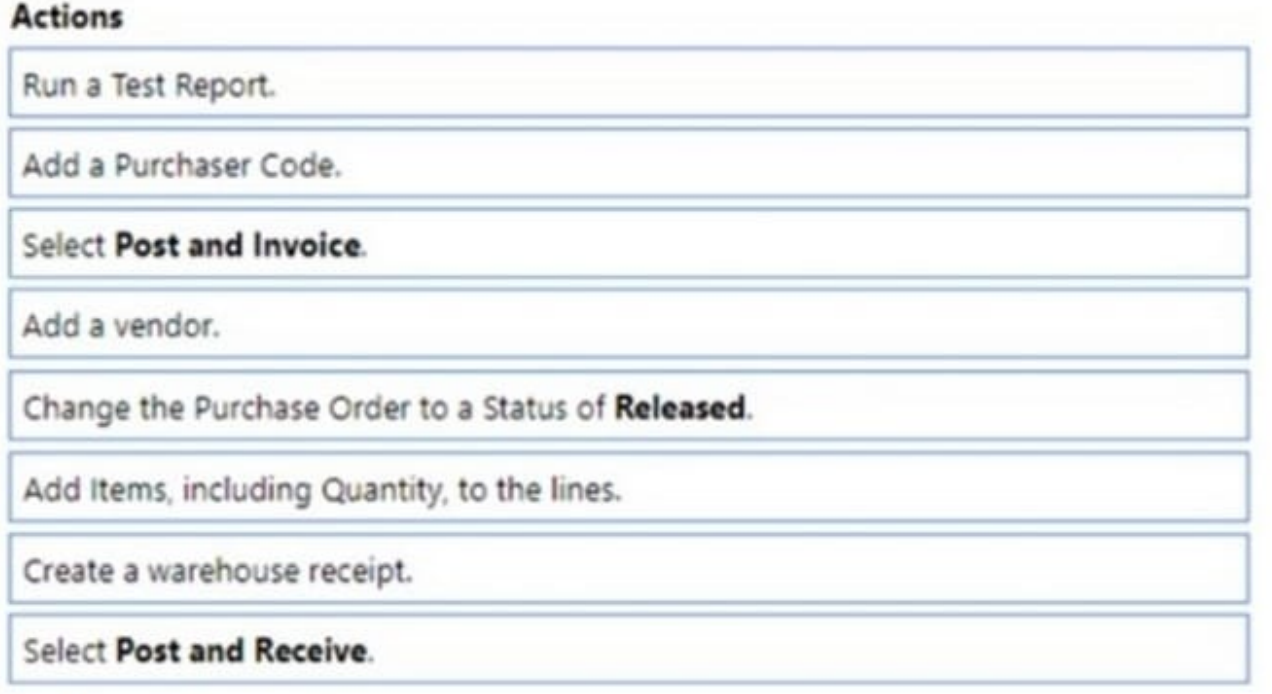

# Answer area

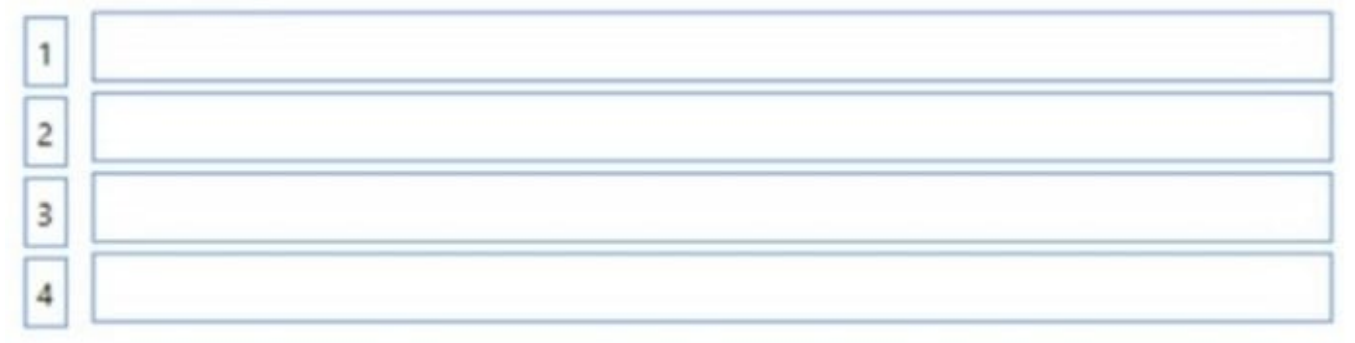

Correct Answer:

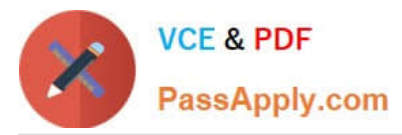

# **Actions**

Run a Test Report.

Add a Purchaser Code.

# Select Post and Invoice.

Add a vendor.

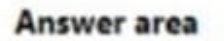

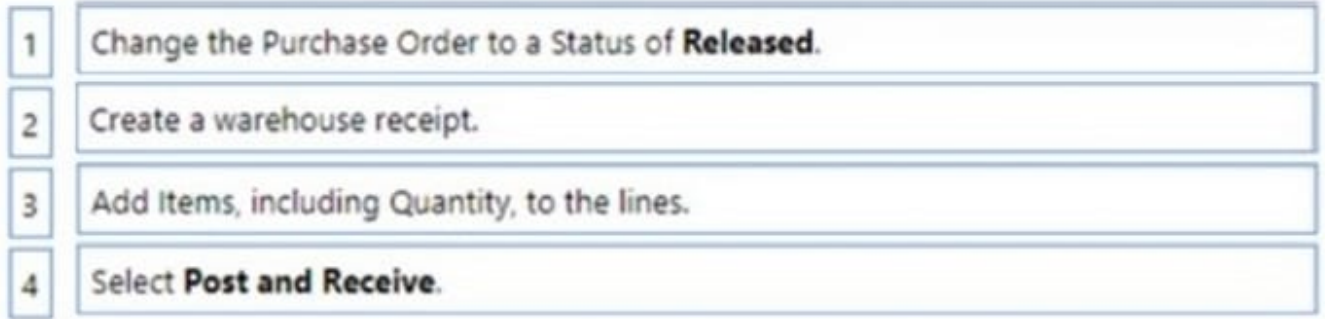

Step 1: Change the Purchase Order to a status of Released.

Step 2: Create a warehouse receipt.

When items arrive at a warehouse that is not set up for warehouse receipt processing, you simply record the receipt on the related business document, such as a purchase order, a sales return order, or an inbound transfer order.

Step 3: Add items including quantity to the lines

Receive items with a purchase order

The following describes how to receive items with a purchase order. The steps are similar to those for sales return orders and transfer orders.

1.

Choose Search icon, enter Purchase Orders, then choose the related link.

2.

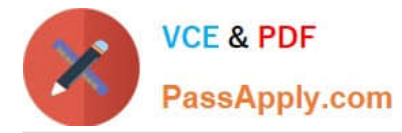

Open an existing purchase order, or create a new one. Learn more at Record Purchases.

3.

In the Qty. to Receive field, enter the received quantity. (Step 3)

4.

Choose the Post action. (Step 4)

The value in the Qty. Received field is updated. If this is a partial receipt, then the value is lower than the value in the Quantity field.

Step 4: Select Post and Receive

Reference: https://learn.microsoft.com/en-us/dynamics365/business-central/warehouse-how-receive-items

## **QUESTION 2**

A customer in the restaurant buying group purchases olive oil on the date of the overstock special.

You need to verify the sales price of the product for the customer.

Which price will the system generate?

A. \$15.30

B. \$16.15

C. \$17.00

D. \$18.00

Correct Answer: C

An overstocked olive oil has a regular price of \$20 per unit.

However, on a specific day only, there is an overstock special at a 15 percent discount off the regular price.

The 15% is deducted from the 'regular' price (\$20), not the special price that the restaurant buying group pay (\$18).

### **QUESTION 3**

#### DRAG DROP

You are implementing Dynamics 365 Business Central. The accounting manager of the company provides you with the chart of accounts.

You need to set up specific posting groups according to the chart of accounts.

Which setup should you use? To answer, drag the appropriate setup to the correct action. Each setup may be used

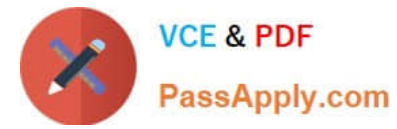

once, more than once, or not at all. You may need to drag the split bar between panes or scroll to view content.

NOTE: Each correct selectiona is worth one point.

Select and Place:

#### **Setups**

#### **Answer Area**

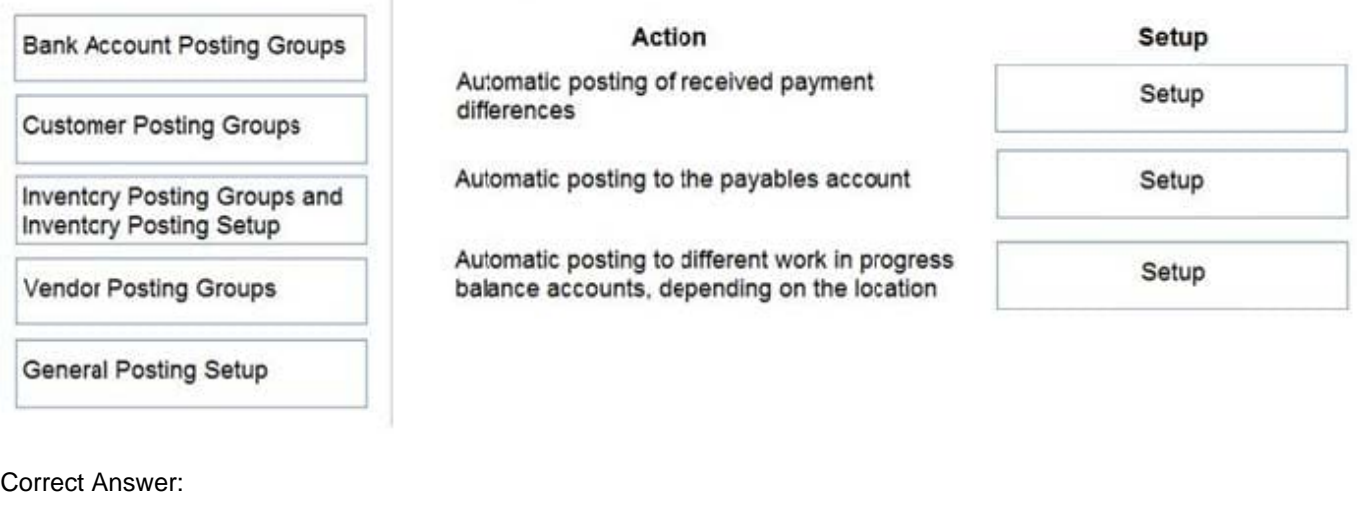

#### **Setups**

#### **Answer Area**

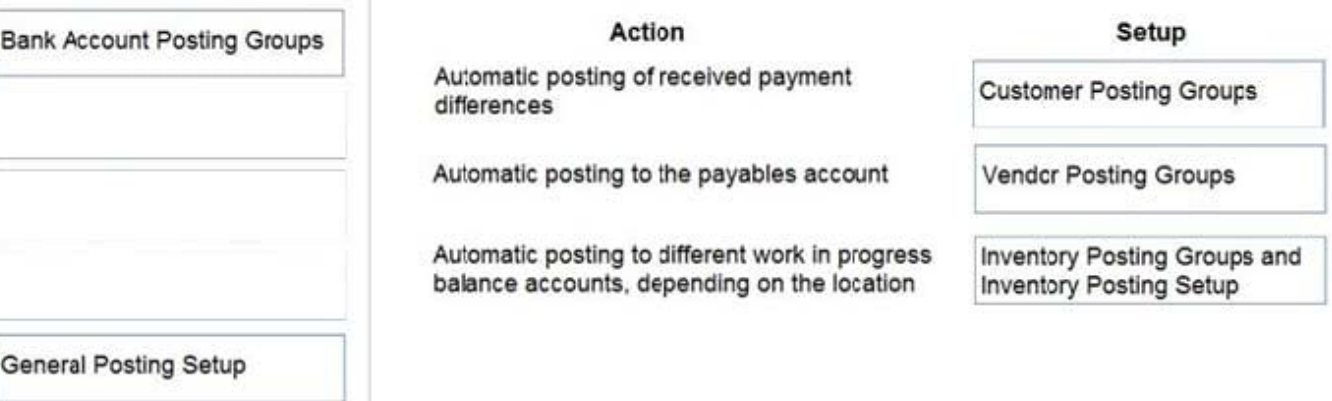

Reference: https://docs.microsoft.com/en-us/learn/modules/posting-groups-dynamics-365-business-central/1-set-up

## **QUESTION 4**

Note: This question is part of a series of questions that present the same scenario. Each question in the series contains a unique solution that might meet the stated goals. Some question sets might have more than one correct solution, while

others might not have a correct solution.

After you answer a question in this section, you will NOT be able to return to it. As a result, these questions will not appear in the review screen.

You must streamline monthly invoicing by automating repetitive entries for monthly charges when managing

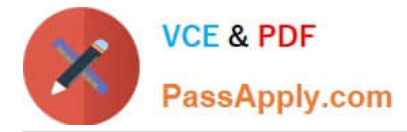

#### subscriptions.

You need to add default general ledger (GL) accounts to a Customer Card.

Solution: Apply a Microsoft Word template on the Customer Card.

Does the solution meet the goal?

A. Yes

B. No

Correct Answer: B

## **QUESTION 5**

A global trading company maintains records of customer information in Business Central. The company frequently conducts international trade and works with customers who operate in different currencies.

You need to configure the system to invoice customers who use foreign currency.

Which two areas should you configure? Each correct answer presents a complete solution.

NOTE: Each correct selection is worth one point.

- A. Customer Card
- B. Sales Invoice
- C. Vendor Card
- D. Adjust Exchange Rates

Correct Answer: AD

[MB-800 VCE Dumps](https://www.passapply.com/mb-800.html) [MB-800 Exam Questions](https://www.passapply.com/mb-800.html) [MB-800 Braindumps](https://www.passapply.com/mb-800.html)